## **Exercise 11.14 – Reading and Storing Blob Data (Binary Large Object data, image file)**

- **PHP Documentation & References**
	- o end(),<http://php.net/manual/en/function.end.php>
		- advances array's internal pointer to the last element, and returns its value
	- o explode()[, http://php.net/manual/en/function.explode.php](http://php.net/manual/en/function.explode.php)
		- **Split a string by a string**
	- o PDO
- **Using "POST" method**
- **From phpMyAdmin**
	- o **Create travels database and import travel.sql database files**
	- o **Click Privileges**
		- **Create User Account**
		- **Add user account: username, password, access privileges**
- **Functions**
	- o **processFileUpload()**
		- \$pdo = new PDO(DBCONNSTRING,DBUSER,DBPASS); \$pdo->setAttribute(PDO::ATTR\_ERRMODE, PDO::ERRMODE\_EXCEPTION); if  $(S$  FILES["inputFile"]["error"] == UPLOAD ERR OK)

\$statement = \$pdo->prepare(\$sql);

\$statement->bindParam(':data', \$fileContent, PDO::PARAM\_LOB); \$statement->execute(); \$insertID = \$pdo->lastInsertId();

o

## **PHP files inclusion: inside includes folder**

- o includes/travel-config.php
- o includes/travel-head.inc.php
- o includes/travel-header.inc.php
- o includes/travel-left-rail.inc.php
- o includes/travel-footer.inc.php
- o viewImage.php

**How to run the program**

o **<http://localhost/lab11/lab11-exercise14.php>**

<?php

## //includes/travel-config.php

define('DBHOST', 'localhost'); define('DBNAME', 'travels'); define('DBUSER', 'testuser'); define('DBPASS', 'secret'); define('DBCONNSTRING','mysql:host=localhost;dbname=art'); ?> //lab11-exercise14.php <?php require\_once('includes/travel-config.php'); ?>

<!DOCTYPE html>

```
<html lang="en">
<head>
 <title>Travel Template</title>
  <?php include 'includes/travel-head.inc.php'; ?>
</head>
<body>
```
<?php include 'includes/travel-header.inc.php'; ?>

```
<div class="container"> <!-- start main content container -->
  <div class="row"> <!-- start main content row -->
    <div class="col-md-3"> <!-- start left navigation rail column -->
      <?php include 'includes/travel-left-rail.inc.php'; ?>
    </div> <!-- end left navigation rail --> 
    <div class="col-md-9"> <!-- start main content column -->
      <ol class="breadcrumb">
      <li><a href="#">Home</a></li>
       <li class="active">Upload</li>
     </ol>
```

```
<?php
```

```
function processFileUpload(){
 //require_once("config.php");
 $pdo = new PDO(DBCONNSTRING,DBUSER,DBPASS);
$pdo->setAttribute(PDO::ATTR_ERRMODE, PDO::ERRMODE_EXCEPTION); 
$validExt = array("jpg", "png");
 $validMime = array("image/jpeg","image/png");
 // echo "<pre>";print_r($_FILES);echo "</pre>";
 if ($_FILES["inputFile"]["error"] == UPLOAD_ERR_OK) {
    $name = $_FILES["inputFile"]["name"];
    $extension = end(explode(".", $name));
    if (in_array($_FILES["inputFile"]["type"],$validMime) && in_array($extension, $validExt)) {
     //INSERT INTO BLOB
        $fileContent = file_get_contents($_FILES["inputFile"]['tmp_name']);
        $sql = "INSERT INTO travelimage (ImageContent) VALUES(:data)";
        $statement = $pdo->prepare($sql);
        $statement->bindParam(':data', $fileContent, PDO::PARAM_LOB);
        $statement->execute();
        echo "file uploaded succesfully<br>";
        //part 4
        $insertID = $pdo->lastInsertId();
        //use the ID of the image to create a link to the uploaded image.
        echo "<img src='viewImage.php?id=".$insertID."' />";
```

```
 }
```

```
 else{
     echo "That file extension is not supported";
    }
  }
}
if ($_SERVER["REQUEST_METHOD"] == "POST") {
  //If there was a post, we should process it. 
  processFileUpload(); 
}
?> 
     <div class="well well-sm">
       <form enctype="multipart/form-data" 
          method="post" action="<?php echo $_SERVER['PHP_SELF']; ?>">
        <div class="form-group" >
         <h3>Photo to upload</h3>
         <input type="file" name="inputFile" >
        </div>
       <p><button type="submit" class="btn btn-primary">Upload</button></p>
       </form> 
    \langlediv> \langle!-- end upload well -->
   </div> <!-- end main content column -->
 </div> <!-- end main content row -->
</div> <!-- end main content container -->
<?php include 'includes/travel-footer.inc.php'; ?> 
<!-- Bootstrap core JavaScript
================================================== -->
<!-- Placed at the end of the document so the pages load faster -->
<script src="bootstrap3_travelTheme/assets/js/jquery.js"></script>
<script src="bootstrap3_travelTheme/dist/js/bootstrap.min.js"></script>
<script src="bootstrap3_travelTheme/assets/js/holder.js"></script>
</body>
</html>
//viewImage.php
<?php
require_once('includes/travel-config.php'); 
$pdo = new PDO(DBCONNSTRING,DBUSER,DBPASS);
$sql = "SELECT * FROM travelimage WHERE ImageID=:id" ;
$statement = $pdo->prepare($sql);
$statement->bindValue(':id', $_GET['id']);
$statement->execute();
if($row = $statement->fetch()) {
```

```
 // Output the MIME header
```

```
 header("Content-type: image/png");
 // Output the image
 echo ($row["ImageContent"]);
}
else{
// header('Content-Type: image/gif');
// readfile('./images/no_image.gif');
}
```
?>

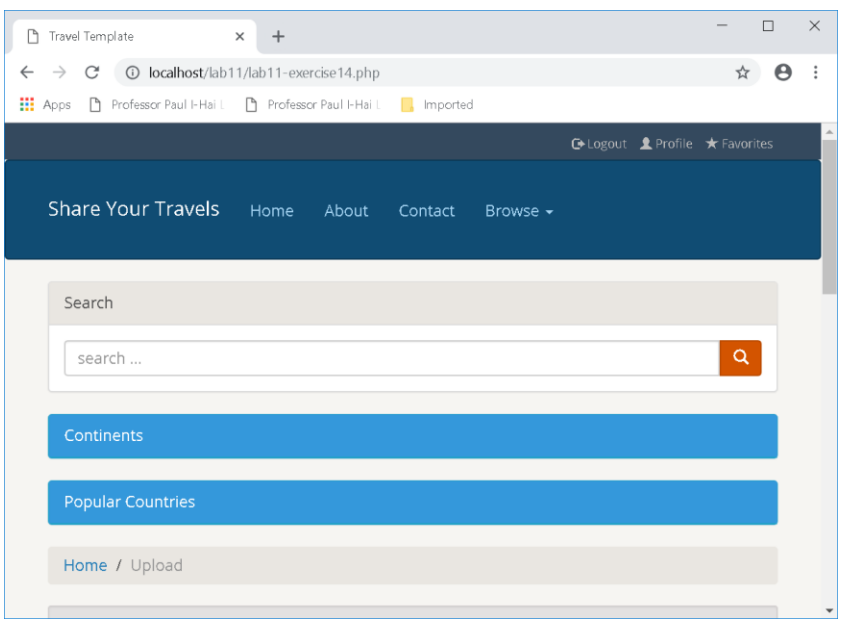